**Кодирование информации**

# **§ 16. Кодирование графической информации**

# **Зачем кодировать информацию?**

**Кодирование** — это представление информации в форме, удобной для её хранения, передачи и обработки.

В компьютерах используется двоичный код:

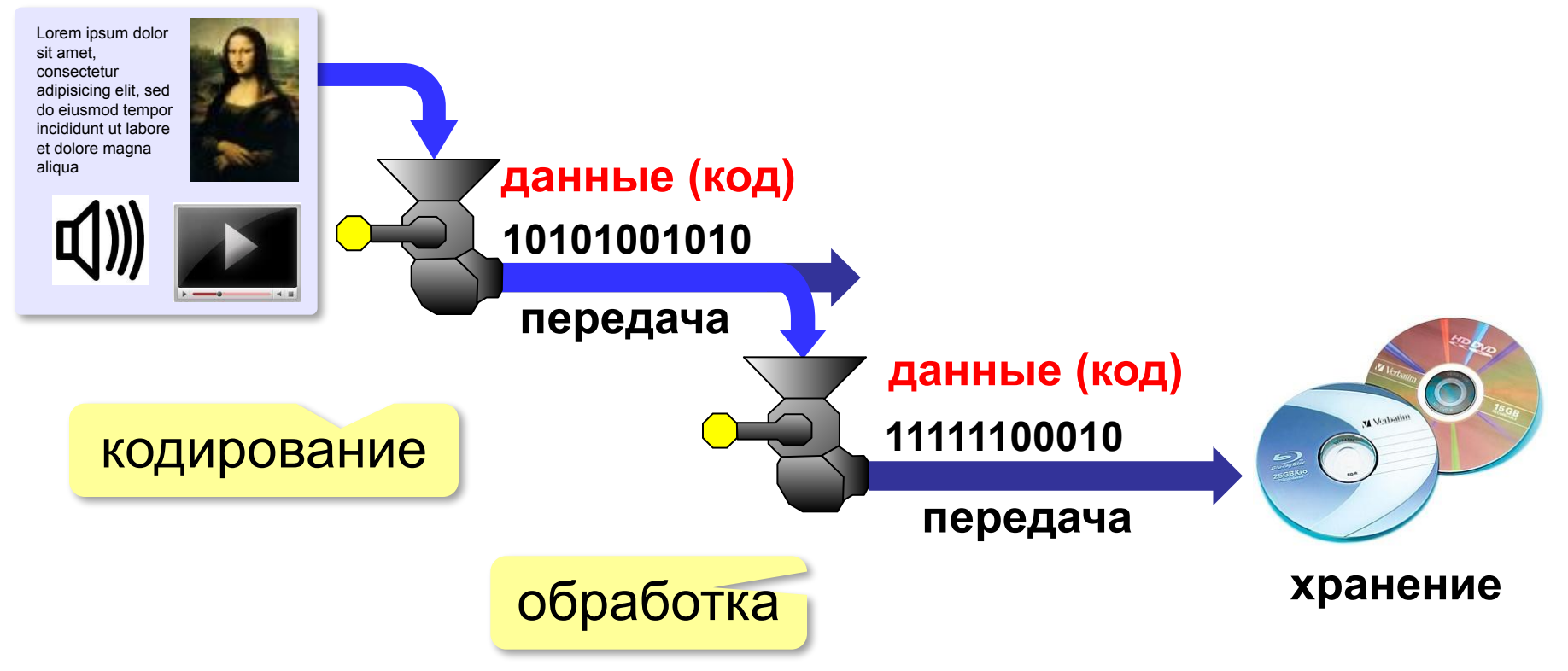

### **Растровое кодирование**

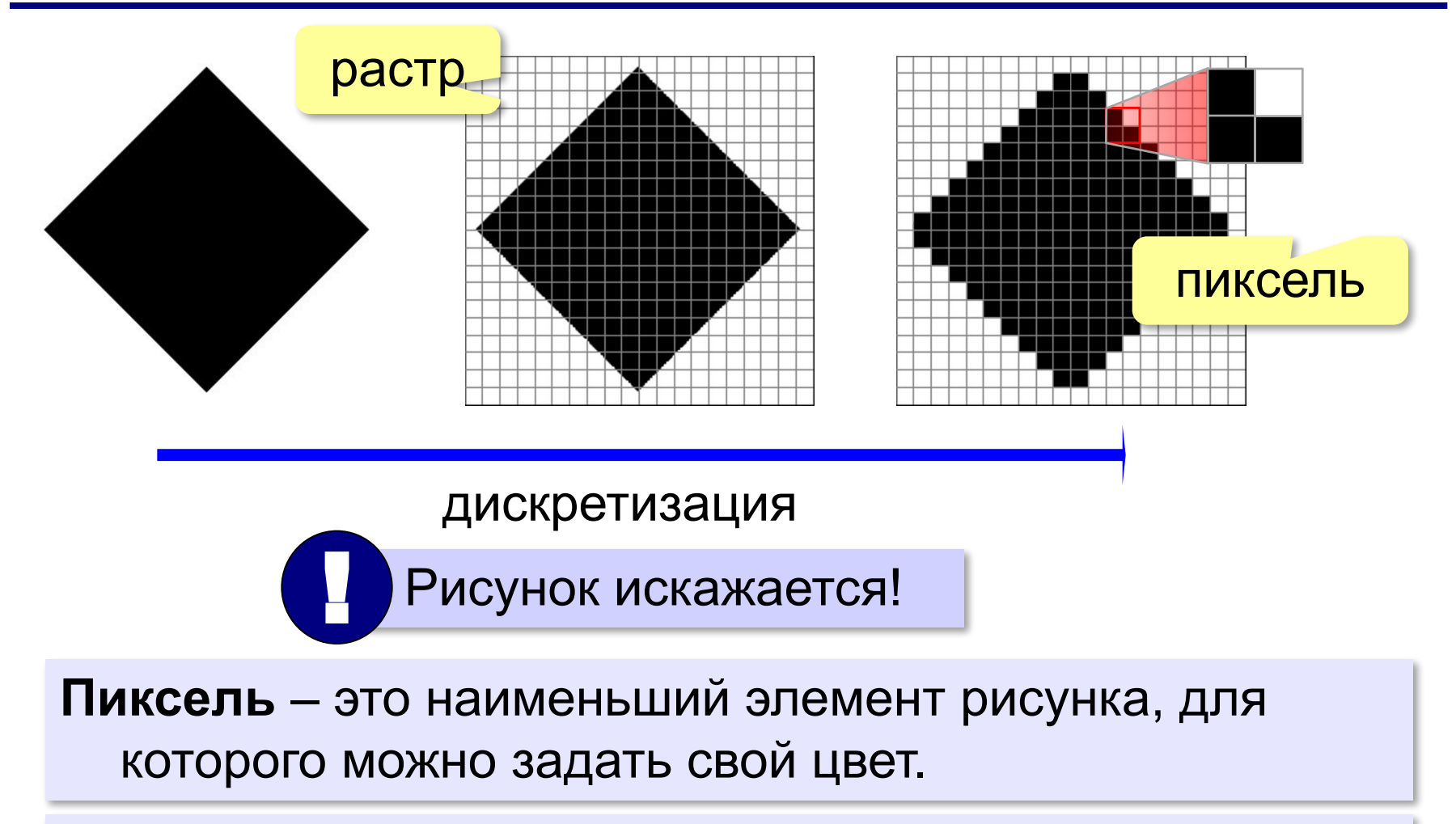

#### **Растровое изображение** – это изображение, которое кодируется как множество пикселей.

### **Растровое кодирование**

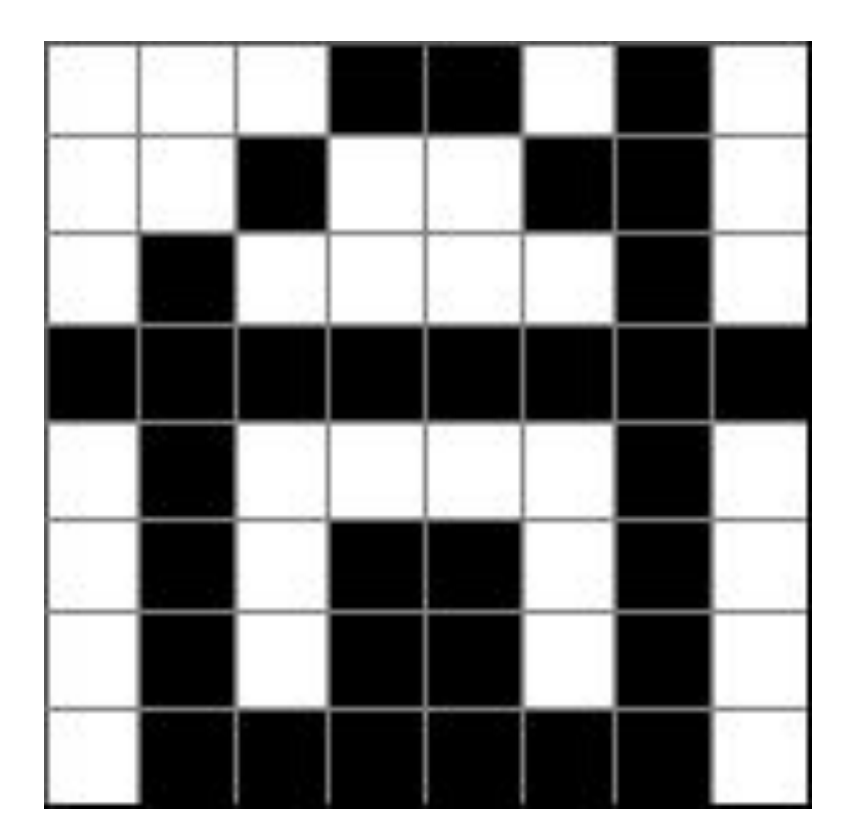

![](_page_3_Figure_3.jpeg)

# 1A2642FF425A5A7E<sub>16</sub>

## **Разрешение**

# **Разрешение** – это количество пикселей, приходящихся на дюйм размера изображения.

# *ppi* = *pixels per inch*, пикселей на дюйм

$$
1 \text{ дюйм} = 2,54 \text{ см}
$$

![](_page_4_Figure_5.jpeg)

## **Разрешение**

**Задача 1**. Какой размер в пикселях должен иметь закодированный рисунок с разрешением 300 ppi, чтобы с него можно было сделать отпечаток размером 10×15 см?

высота 
$$
\frac{10 \text{ cm} \times 300 \text{ пикселей}}{2,54 \text{ cm}} \approx 1181 \text{ пиксель}
$$
  
ширина 
$$
\frac{15 \text{ cm} \times 300 \text{ пикселей}}{2,54 \text{ cm}} \approx 1771 \text{ пиксель}
$$

## **Разрешение**

**Задача 2**. Закодированный рисунок имеет размеры 5760 × 3840 пикселей и разрешение 600 ppi. Какой размер будет у изображения, отпечатанного на принтере?

![](_page_6_Figure_3.jpeg)

*Кодирование информации, 10 класс*

### **Цветовая модель RGB**

![](_page_7_Figure_2.jpeg)

### **Цветовая модель RGB**

# $(255, 255, 0) \rightarrow \#FFFF00$

![](_page_8_Picture_64.jpeg)

# **Глубина цвета**

**Глубина цвета** — это количество битов, используемое для кодирования цвета пикселя.

 Сколько памяти нужно для хранения цвета 1 пикселя в режиме *True Color*? ?

**R G B: 24 бита = 3 байта R** (0..255) 256 = 28 вариантов 8 битов = 1 байт *True Color* 

**Задача**. Определите размер файла, в котором закодирован растровый рисунок размером 20×30 пикселей в режиме истинного цвета (*True Color*)?

(истинный цвет)

$$
20 \cdot 30 \cdot 3
$$
 байта = 1800  
**байт**

? Как уменьшить размер файла?

- •уменьшить разрешение
- •уменьшить глубину цвета

снижается качество

**Цветовая палитра** – это таблица, в которой каждому цвету, заданному в виде составляющих в модели RGB, сопоставляется числовой код.

![](_page_11_Figure_2.jpeg)

#### **Палитра:**

![](_page_11_Picture_180.jpeg)

**Шаг 1. Выбрать количество цветов:** 2, 4, … **256.**

**Шаг 2. Выбрать 256 цветов из палитры:**

![](_page_12_Picture_4.jpeg)

**Шаг 3. Составить палитру** (каждому цвету – номер 0..255)

палитра хранится в начале файла

![](_page_12_Picture_121.jpeg)

#### **Шаг 4. Код пикселя = номеру его цвета в палитре**

![](_page_12_Picture_122.jpeg)

#### **Файл с палитрой:**

![](_page_13_Picture_83.jpeg)

**14**

# **Растровые рисунки: форматы файлов**

![](_page_14_Figure_2.jpeg)

# **Кодирование цвета при печати (CMYK)**

![](_page_15_Figure_2.jpeg)

# **RGB и CMYK**

![](_page_16_Picture_2.jpeg)

![](_page_16_Picture_3.jpeg)

•не все цвета, которые показывает монитор (RGB), можно напечатать (CMYK)

![](_page_16_Picture_5.jpeg)

•при переводе кода цвета из RGB в CMYK цвет искажается

# **Цветовая модель HSB (HSV)**

**HSB** = *Hue* (тон, оттенок) *Saturation* (насыщенность) *Brightness* (яркость) или *Value* (величина)

![](_page_17_Figure_3.jpeg)

# **Цветовая модель Lab**

Международный стандарт кодирования цвета, независимого от устройства (1976 г.) Основана на модели восприятия цвета человеком.

# **Lab =** *Lightness* (светлота) **a, b** (задают цветовой тон)

![](_page_18_Figure_4.jpeg)

- •для перевода между цветовыми моделями:  $RGB \rightarrow Lab \rightarrow CMYK$
- •для цветокоррекции фотографий

# **Профили устройств**

![](_page_19_Figure_2.jpeg)

### **Растровое кодирование: итоги**

- •универсальный метод (можно закодировать любое изображение)
	- •единственный метод для кодирования и обработки размытых изображений, не имеющих чётких границ (фотографий)
	- •есть **потеря информации** (почему?) •при изменении размеров цвет и форма объектов на рисунке **искажается •размер файла** не зависит от сложности рисунка (а от чего зависит?)

### **Векторное кодирование**

# **Рисунки из геометрических фигур:**

- •отрезки, ломаные, прямоугольники
- •окружности, эллипсы, дуги
- •сглаженные линии (кривые Безье)

# **Для каждой фигуры в памяти хранятся:**

- •размеры и координаты на рисунке
- •цвет и стиль границы
- •цвет и стиль заливки (для замкнутых фигур)

![](_page_21_Picture_10.jpeg)

# **Векторное кодирование**

# **Кривые Безье:**

![](_page_22_Figure_3.jpeg)

#### Хранятся координаты узлов и концов «рычагов» (3 точки для каждого узла, кривые 3-го порядка).

# **Векторное кодирование (итоги)**

![](_page_23_Picture_2.jpeg)

- •лучший способ для хранения **чертежей, схем, карт**
- •при кодировании **нет потери информации**
- •при изменении размера **нет искажений**

![](_page_23_Figure_6.jpeg)

### •неэффективно использовать для **фотографий** и размытых изображений

# **Векторное кодирование: форматы файлов**

- **• WMF** (*Windows Metafile*)
- **• EMF** (*Windows Metafile*)
- **• CDR** (программа *CorelDraw*)
- **• AI** (программа *Adobe Illustrator*)

![](_page_24_Picture_6.jpeg)

**• SVG** *(Scalable Vector Graphics,* масштабируемые векторные изображения*)*

# **Векторные рисунки: SVG**

![](_page_25_Figure_2.jpeg)